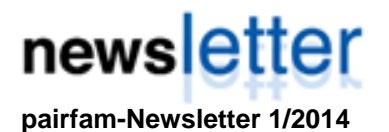

## **Juli 2014**

…Daten der fünften Welle verfügbar …Neue Initiatoren und neue Nutzerbetreuerin …Fortsetzungsantrag bewilligt …Internationale pairfam-Konferenz in Köln …pairfam-Workshop bei GESIS in Mannheim …Treffen Sie pairfam auf Konferenzen …Veröffentlichungen

# **Liebe Kolleginnen und Kollegen, liebe pairfam-Interessierte,**

"The same procedure as every year..." – Wir freuen uns, Ihnen die Veröffentlichung der Daten der fünften Erhebungswelle des Beziehungs- und Familienpanels bekanntgeben zu dürfen. Die Erhebung der sechsten Welle ist seit Mai dieses Jahres erfolgreich abgeschlossen und die Aufbereitung der Daten hat begonnen. Auch an der siebten Welle wird bereits gearbeitet, damit im September termingerecht wieder die Datenerhebung starten kann. Anfang des Jahres wurde der Fortsetzungsantrag für das Projekt pairfam von der DFG bewilligt, so dass für die siebte und achte Welle des Panels die Finanzierung sichergestellt ist.

### **Release 5.0 mit Daten der fünften Welle**

Ab Anfang Juli 2014 ist das Release 5.0 der pairfam-Daten verfügbar. Damit stehen den Nutzern Daten aus fünf Befragungswellen zur Verfügung. Die fünfte Erhebungswelle (2012/2013) enthält Daten von 7.248 Ankerpersonen, 2.529 Partnern, 1.390 Kindern und 3.546 Elternteilen. Neben den regelmäßig wiederkehrenden Modulen zu Erwerbstätigkeit, Partnerschaft bzw. Singleleben, intergenerationalen Beziehungen etc. wurden in dieser Welle auch erstmals Fragen zu Suchtverhalten (Rauchen und Alkoholkonsum), zu Erziehungsaspekten wie gemeinsamen Aktivitäten und Erziehungsstil sowie dem Verhalten von 3-5-jährigen Kindern abgefragt. Neu ist auch das Geschwistermodul, in dem die Ankerpersonen Auskunft über ihre Geschwister geben, sowohl hinsichtlich der soziodemographischen Fakten als auch über ihr Verhältnis zu den Geschwistern. Einige Module aus den ersten beiden Wellen wiederholen sich nun das erste Mal, etwa die Fragen zur Religiosität und zur Organisation der Finanzen in Partnerschaften, so dass auch hier Längsschnittanalysen möglich werden. Eine Übersicht über die Inhalte der Befragung in den einzelnen Wellen finden Sie in den [Codebüchern,](http://www.pairfam.de/de/instrumente/codebuecher.html) der [Variablenübersicht](http://www.pairfam.de/de/instrumente/variablenuebersichten.html) und den [Modul](http://www.pairfam.de/de/instrumente/moduluebersichten.html)[übersichten.](http://www.pairfam.de/de/instrumente/moduluebersichten.html)

Eine Besonderheit von Release 5.0 stellt die Integration von [DemoDiff](http://www.pairfam.de/de/daten/demodiff.html) in das Beziehungs- und Familienpanel dar: Nach dem Ende der DemoDiff-Studie nach drei Befragungswellen wurde nun

für die fünfte pairfam-Welle die DemoDiff-Stichprobe in pairfam integriert. Damit wächst die Zahl der befragten Ankerpersonen in pairfam. Aufgrund der Besonderheiten von DemoDiff (Fokus auf die beiden älteren Kohorten und auf Ostdeutschland) verschiebt sich allerdings auch die Stichprobenzusammensetzung in pairfam. Um den Nutzern die Verwendung der DemoDiff-Daten zu vereinfachen, wurden die Datensätze von DemoDiff auch rückwirkend mit den pairfam-Daten kombiniert. Von der dritten Welle an enthalten die Anker- und Partnerdatensätze daher auch die Befragten der DemoDiff-Studie. Die erste Erhebungswelle von DemoDiff wird dagegen als separater Datensatz ausgeliefert. Hinweise zum Umgang mit den DemoDiff-Daten finden Sie im [Quick Guide](http://www.pairfam.de/fileadmin/user_upload/redakteur/publis/Dokumentation/Manuals/QuickGuide_de_pairfam5.0.pdf) und im [Datenhandbuch.](http://pairfam.de/fileadmin/user_upload/redakteur/publis/Dokumentation/Manuals/Data_Manual_pairfam_5.0.pdf) 

Unverändert sind die Zugangswege zu den Daten: Nachdem Sie das [Antragsformular](http://www.pairfam.de/fileadmin/user_upload/redakteur/publis/Formulare/Nutzungsantrag_pairfam5.0_de.pdf) ausgefüllt und per Post, Fax oder E-Mail an unseren [Nutzerservice](http://www.pairfam.de/de/team/nutzerservice.html) geschickt haben, wird Ihnen der Scientific-Use-File wahlweise als Download oder auf CD-ROM vom GESIS-Datenservice zur Verfügung gestellt. Für Personen, die bereits die Daten des Release 4.0 nutzen, besteht bis 31. Dezember 2014 die Möglichkeit, kostenfrei die Daten des Release 5.0 zu beziehen. Auch dazu muss das [Antragsformular](http://www.pairfam.de/fileadmin/user_upload/redakteur/publis/Formulare/Nutzungsantrag_pairfam5.0_de.pdf) an den [Nutzerservice](http://www.pairfam.de/de/team/nutzerservice.html) geschickt werden.

Die Daten dürfen ausschließlich für wissenschaftliche Zwecke innerhalb des vereinbarten Projekts bzw. Forschungsvorhabens von den im Antrag namentlich genannten Personen genutzt werden. Die Daten dürfen intern an dritte Personen weiter gegeben werden, sofern diese Personen (a) im genannten Projektkontext mit den pairfam-Daten arbeiten oder (b) als Studierende die Daten zur Anfertigung einer Studien- oder Abschlussarbeit verwenden. In beiden Fällen ist es erforderlich, den [Nutzerservice](http://www.pairfam.de/de/team/nutzerservice.html) von pairfam über die Weitergabe zu informieren. Verwenden Sie hierfür entweder das Feld "Weitere Nutzer im Projekt" auf dem Bestellformular oder das entsprechende [Weitergabeformular](http://www.pairfam.de/fileadmin/user_upload/redakteur/publis/Formulare/Weitergabeformular_pairfam5.0_de.pdf) auf der pairfam-Webseite. Im Sinne des Datenschutzes und zur Aktualisierung der Nutzerdatenbank bitten wir darum, unbedingt **alle Personen** (inkl. studentische und wissenschaftliche Hilfskräfte), die Zugang zu den pairfam-Daten haben, über das [Weitergabeformular](http://www.pairfam.de/fileadmin/user_upload/redakteur/publis/Formulare/Weitergabeformular_pairfam5.0_de.pdf) als Datennutzer anzumelden.

Falls Sie die pairfam-Daten in der Lehre einsetzen möchten, stellen wir Ihnen im Release 5.0 erstmals die Syntax für eine reduzierte **Lehrversion** zur Verfügung, die nur 50% der Fälle enthält. Diese Version darf auch ohne Verwendung des Weitergabeformulars an Studierende werden. Hinweise zur Erstellung der Lehrversion werden im Ouick Guide gegeben.

### **Zwei neue Initiatoren und Veränderungen im Team**

Seit Mai 2014 hat sich der Kreis der Initiatoren bei pairfam erweitert: Neu hinzugekommen sind [Prof. Dr. Karsten Hank](http://www.iss-wiso.uni-koeln.de/hank.html?&L=0) von der Universität zu Köln sowi[e Prof. Dr. Franz J. Neyer](https://www.uni-jena.de/franz_neyer) von der Universität Jena. Karsten Hank wird in Zukunft den Bereich Intergenerationale Beziehungen leiten, während Franz Neyer den Kompetenzbereich Partnerschaften von Sabine Walper übernimmt. Wir freuen uns, mit den beiden Initiatoren forschungsstarke und engagierte Personen für unser Projekt gewonnen zu haben.

Mit der neuen Projektphase hat im Mai dieses Jahres Bernhard Nauck (TU Chemnitz) das Sprecheramt an Josef Brüderl (LMU München) übergeben. Wir danken Bernhard Nauck für sein engagiertes Eintreten für pairfam in den letzten beiden Jahren und freuen uns, ihn auch weiterhin als Initiator im Team zu haben.

Im pairfam-Team begrüßen wir zudem die neuen Mitarbeiter [Dr. Christine Finn](http://www.uni-jena.de/Fakult%C3%A4ten/Sozial_+und+Verhaltenswissenschaften/Institute_Lehrst%C3%BChle/Institut+f%C3%BCr+Psychologie/Abteilungen/Lehrstuhl+f%C3%BCr+Differentielle+Psychologie_+Pers%C3%B6nlichkeitspsychologie+und+Psychologische+Diagnostik/Christine+Finn.html) (Universität Jena), [Michel Herzig](http://www.ls3.soziologie.uni-muenchen.de/personen/pairfam/herzig_michel/index.html) (LMU München), [Rüdiger Lenke](http://www.ls3.soziologie.uni-muenchen.de/personen/pairfam/lenke_ruediger/index.html) (LMU München) un[d Timo Peter](http://www.tess.uni-bremen.de/index.php?id=767) (Universität Bremen). Im Lauf des Jahres haben Simone Braun (LMU München), Sabine Keller (TU Chemnitz, Nutzerbetreuung) und Christina Gschwendtner (LMU München) pairfam verlassen. Wir danken den ehemaligen Kolleginnen für die gute Zusammenarbeit und wünschen Ihnen für Ihre berufliche und private Zukunft alles Gute. Der Nutzerservice liegt nun in den Händen von Nina Schumann (LMU München), die Ihnen bei Fragen zum Projekt oder den Daten gerne zur Verfügung steht.

### **Ankündigungen**

#### **Internationale pairfam-Konferenz am 25./26. September 2014 in Köln**

Ende September findet in Köln die vierte internationale pairfam-Konferenz statt, die unter dem Titel "'Linked' life course transitions and family outcomes" den Fokus auf "Querverbindungen" im Leben setzt. Viele Arten von Verbindungen werden thematisiert, sei es zwischen Familienmitgliedern, sei es zwischen verschiedenen Lebensbereichen. Entsprechend dem interdisziplinären Ansatz von pairfam werden sowohl soziologische als auch psychologische Forschungsarbeiten präsentiert werden. Das [Programm](http://www.pairfam.de/fileadmin/user_upload/redakteur/Tagung/4th_International_pairfam_Conference_-_Flyer-1.pdf) der Konferenz ist auf unserer Website verfügbar. Für die Teilnahme an der Konferenz ist eine Registrierung per [E-Mail](mailto:sekretariat-hank@wiso.uni-koeln.de) **bis spätestens 23. Juli 2014** erforderlich. Wir freuen uns auf Sie!

#### **pairfam-Nutzerschulung bei GESIS im Dezember 2014**

Im Rahmen der GESIS-Workshops findet am 4./5. Dezember 2014 in Mannheim der Workshop "Meet the data: Beziehungs- und Familienpanel (pairfam)" statt. In dem Kurs werden Nina Schumann, Philipp Schütze und Claudia Schmiedeberg die Datenstruktur und die verfügbaren Datensätze vorstellen und anhand von anwendungsorientierten Beispielen den Umgang mit den Daten erklären. Schwerpunkt des Kurses ist das Datenmanagement (z.B. Zusammenführen verschiedener Datensätze für Quer- und Längsschnittanalysen, Verwendung generierter Variablen und Datensätze). Durch eine gemeinsame Umsetzung von Beispielanalysen unter

Anwendung von Verfahren der Längsschnittdatenanalyse (Panel- und Ereignisdatenanalyse) werden die besprochenen Themen verdeutlicht. Die Veranstaltung richtet sich primär an fortgeschrittene Studierende, Doktorand/innen und Nachwuchswissenschaftler/innen mit Interesse an partnerschafts- und familienbezogenen Fragestellungen. Weitere Informationen finden Sie auf de[r GESIS-Website,](http://www.gesis.org/veranstaltungen/gesis-workshops/2014-pairfam/) wo Sie sich auch online anmelden können.

### **Treffen Sie pairfam auf Konferenzen**

pairfam wird auch in diesem Jahr wieder bei einigen Konferenzen vertreten sein. Wir präsentieren das Projekt auf der *Jahrestagung der Deutschen Gesellschaft für Soziologie (DGS)* vom 6. bis 10. Oktober 2014 in Trier mit einem eigenen Stand, und würden uns freuen, Sie dort begrüßen zu dürfen. Zudem stellen Mitglieder des pairfam-Teams Ergebnisse ihrer Arbeit mit den pairfam-Daten unter anderem auf dem folgenden Konferenzen vor:

*ISA World Congress of Sociology* (Yokohama, 13.-19. Juli): Bernhard Nauck, Kristin Hajek, Veronika Salzburger.

*European Conference on Personality* (ECP17, Lausanne, 15.-19. Juli): Christine Finn.

*Annual Meeting of the American Sociological Association* (ASA, San Francisco, 16.-19. August): Nina Schumann.

*Conference of the European Association for Research on Adolescence* (EARA, Izmir, 3.-6. September): Sabine Walper.

*Congress of the European Society on Family Relations* (ESFR, Madrid, 3.-6. September): Bernhard Nauck, Petra Buhr & Laura Castiglioni, Carolin Thönnissen.

*Kongress der Deutschen Gesellschaft für Psychologie* (DGPs, Bochum, 21.-25. September): Franz Neyer, Barbara Wilhelm & Carolin Thönnissen.

Die Vortragenden geben nicht nur zu ihren Forschungsthemen Auskunft, sondern stehen Ihnen natürlich auch bei Fragen zu pairfam und den Daten zur Verfügung.

### **Veröffentlichungen**

Im Folgenden haben wir für Sie einen Auszug der zuletzt veröffentlichten Fachbeiträge auf Basis der pairfam-Daten zusammengestellt:

Bauer, Gerrit, und Thorsten Kneip. 2013. Fertility from a couple perspective: A test of competing decision rules on proceptive behaviour. *European Sociological Review* 29: 535-548.

Hardie, Jessica Halliday, Claudia Geist, und Amy Lucas. 2014. His and Hers: Economic Factors and Relationship Quality in Germany. *Journal of Marriage and Family* 76: 728-743.

Hutteman, Roos, Wiebke Bleidorn, Lars Penke und Jaap J. A. Denissen. 2013. It Takes Two: A Longitudinal Dyadic Study on Predictors of Fertility Outcomes. *Journal of Personality* 81: 487- 498.

Konietzka, Dirk, und André Tatjes. 2014. Two steps of union formation: first intimate relationships and first coresidential unions in the life courses of the German Cohorts 1971–1973 and 1981–1983. *Journal of Youth Studies,* doi: 10.1080/13676261.2014.888405.

Lois, Nadia. 2014. Einflüsse der Herkunftsfamilie auf den frühzeitigen Auszug aus dem Elternhaus und die Kohabitation - Ein Test vermittelnder Mechanismen *Zeitschrift für Soziologie der Erziehung und Sozialisation* 34: 71-88.

Schnor, Christine. 2014. The Effect of Union Status at First Childbirth on Union Stability: Evidence from Eastern and Western Germany. *European Journal of Population,* doi: 10.1007/s10680-013-9304-7.

Wir bemühen uns, auf der pairfam-Website eine aktuelle und vollständige [Bibliographie](http://www.pairfam.de/de/publikationen.html) der Veröffentlichungen auf Basis der Daten des Beziehungs- und Familienpanels zu präsentieren. Dafür sind wir auf Ihre Unterstützung angewiesen: Bitte melden Sie unserem [Nutzerservice](http://www.pairfam.de/de/team/nutzerservice.html) entsprechende Publikationen sowie studentische Abschlussarbeiten. Auf die Verwendung der pairfam-Daten sollten Sie in Ihren Publikationen unter Beachtung unserer [Zitationsregeln](http://www.pairfam.de/de/daten/zitation.html) hinweisen. Vielen Dank!

Wir wünschen Ihnen viel Erfolg bei der Arbeit mit den pairfam-Daten. Für Informationen zu den Daten sowie zum Projekt steht Ihnen der Nutzerservice gerne zur Verfügung.

Mit freundlichen Grüßen im Namen des gesamten pairfam-Teams,

#### *Nina Schumann*

pairfam-Nutzerservice

Ludwig-Maximilians-Universität München Institut für Soziologie

Konradstraße 6 80801 München

E-Mail: [support@pairfam.de](mailto:support@pairfam.de) Telefon: +49 (0) 89 - 2180 - 1296

Um den Newsletter abzubestellen klicken Sie bitt[e hier.](mailto:support@pairfam.de?subject=Bitte%20loeschen%20Sie%20meine%20Email-Adresse%20aus%20dem%20pairfam-Verteiler)